## ВИКЛАДАННЯ КУРСУ AUTODESK REVIT В УМОВАХ ВОЄННОГО СТАНУ

## Колган А.В., ассистент

*Київський національний університет будівництва і архітектури (Україна, м. Київ)*

*Анотація – у статті розглянуто деякі аспекти проведення лабораторних занять у програмі Autodesk Revit в умовах введення воєнного стану та дистанційної форми навчання. Описано програмний комплекс, яким користувалися при викладенні матеріалу. Розглянуто основні фактори, які впливали на зміну сприйняття студентами навчального матеріалу. Запропонований підхід викладання курсу Autodesk Revit базується на використанні найдоступніших ресурсів для сприймання інформації. Описаний процес оцінювання знань студентів після проходження курсу, що вбачає різні можливості студентів виконання завдань.* 

*Ключові слова: BIM-технології; Autodesk Revit; освітній процес; лабораторні роботи; дистанційне навчання; воєнний стан.*

**Постановка проблеми.** В умовах війни та введення воєнного стану, студенти та викладачі не мають можливості бути присутніми на заняттях у закладах освіти. Постійні загрози ракетних обстрілів унеможливлюють проведення аудиторних занять, через вірогідність потрапляння снаряду у приміщення та загрози для життя і здоров'я присутніх на заняттях людей. Також попередження ракетного обстрілу супроводжується звуковим сигналом протиповітряної тривоги, який сповіщає про необхідність негайного прямування до найближчого укриття, де необхідно знаходитися до зникнення загрози. Ці звуки постійної загрози призводять до стресу, що погано впливає на емоційний та психологічний стан будь-якої особи. Також, через активні воєнні дії та пошкоджене житло, багато людей вимушені змінювати місце постійного перебування на більш безпечне у межах країни або виїжджати за кордон. При переїздах, в критичних умовах, зазвичай використовується тривожна валіза в якій зберігаються речі першої необхідності: документи, гроші, телефон, аптечка та сухпайок. Габаритні та громіздкі речі, такі як стаціонарний компьютер, підручники, зошити, тощо, залишаються вдома, щоб не втрачати мобільність. Відповідно усі ці фактори змушують змінювати формат занять з аудиторного типу на дистанційний та шукати нові шляхи передання інформації, вимагають розробки нових завдань та критеріїв оцінювання.

**Аналіз останніх досліджень**. Дистанційний формат занять, який передбачає отримання освіти без фізичної присутності не є новим. І за останні декілька років вийшов на новий рівень, у зв'язку із всесвітньою пандемією вірусу SARS-Cov-2, що викликає хворобу COVID-19. Дослідженню дистанційного викладання було посвячено багато робіт [1-4].

**Формулювання цілей (Постановка завдання).** Під час активних воєнних дій учні та викладачі вимушені евакуюватися в більш безпечніші регіони країни. Переїжджаючи на нове місце проживання студенти часто втрачають можливість вчасно виходити на зв'язок, а через відсутність компьютеру виконувати завдання. Описані проблеми призвели до необхідності створення нового формату викладання занять в незалежності від обставин та можливості вчасно працювати. Нами було розроблено курс "Робота у комп'ютерній програмі Revit" у дистанційному форматі [5]. Також була розроблена система варіативних завдань для отримання підтвердження проходження курсу та перевірки набутих знань і навичок. Мета цієї публікації полягає у викладенні запропонованого підходу роботи зі студентами при дистанційній формі навчання.

**Основна частина.** Ціллю проходження курсу "Робота комп'ютерній програмі Revit" [5] є вивчення основних інструментаріїв програми. Викладання програми Revit відбувалося на прикладі створення BIM моделі двоповерхового будинку рис. 1 та полягало у поділі курсу на три логічні етапи:

- 1. Теоретичне викладення матеріалу;
- 2. Практичне закріплення матеріалу;
- 3. Оцінювання пройденого матеріалу.

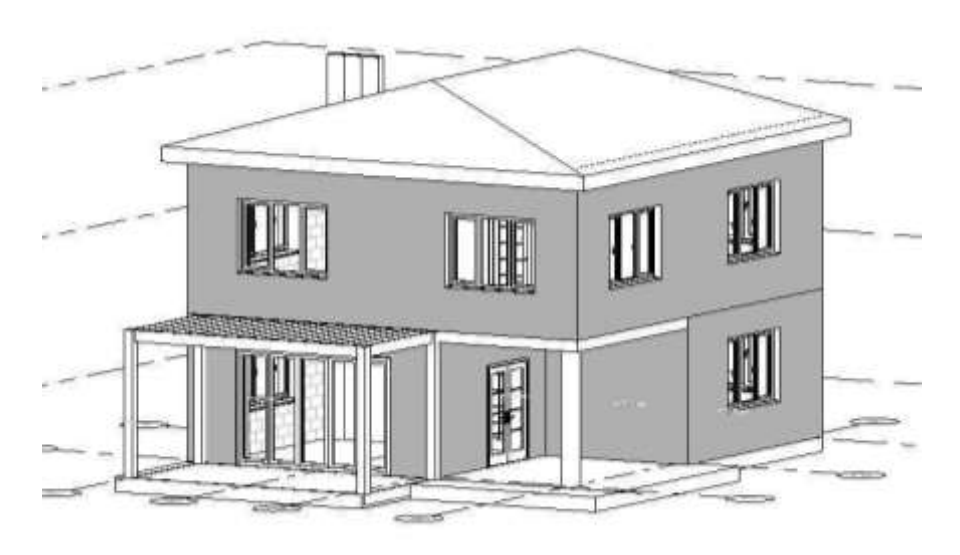

Рис. 1. Перспективне зображення двоповерхового будинку

Теоретичний етап полягав у пояснені та покровогому створенні моделі будинку за планом першого поверху рис. 2, на якому нанесені розміри між координатними осями та габаритні розміри стін.

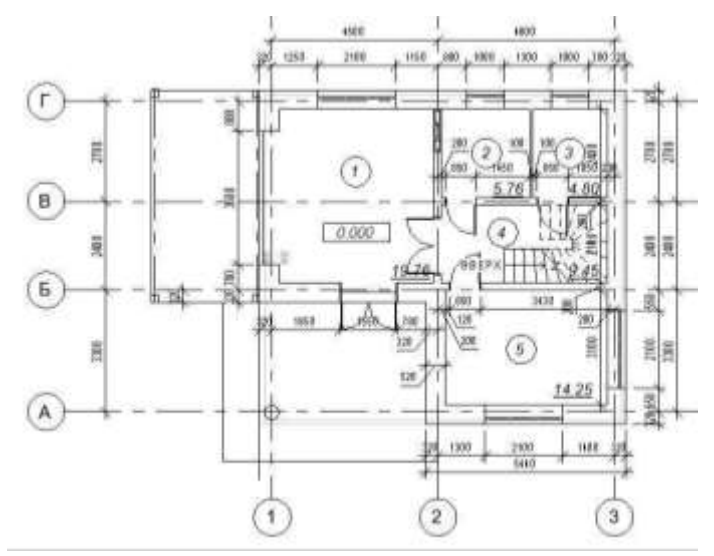

Рис. 2. План першого поверху двоповерхового будинку

У перші дні війни викладення матеріалу та зв'язок зі студентами відбувався за допомогою программи Microsoft Teams, до якої є доступ у всіх студентів та викладачів. Для проведення занять було створено команди для академічних груп студентів. Старости приєднували до класів всіх інших студентів з груп. На головній сторінці групи, у день та час заняття створювалася нарада, до якої приєднувалися студенти.

Заняття проходили наступним чином: викладач вмикав демонстрацію свого екрану з розгорнутою программою Revit та починав запис заняття. Студенти, одночасно з викладачем, виконували побудову моделі, задавали питання, а при неможливості повторювати, слухали запис заняття та виконували завдання у вільний час.

На жаль, часті сирени, низька присутність студентів у межах 0 - 10% від загальної кількості у группі, нестабільне інтернет з'єднаня та низька якість запису занять у Microsoft Teams, призвели до висновку про зміну формату занять. Було прийнято рішення зробити окремо відеозапис занять по темах і завантажити їх на доступний ресурс для всіх зчитуючих устройств. Загалом було записано 20 відео-занять.

Оскільки якість запису з екрану у Microsoft Teams була гіршою, ніж сама трансляція (втрата чіткості запису та видимі ривки мишею при її переміщенні), запис з екрану проводився за допомогою програми Bandicam\_[6]. Ця програма спеціально призначена для створення скріншотів та запису відео з екрану комп'ютера. Також у деяких студентів були технічні проблеми зі входом до Microsoft Teams. Дехто був взагалі без комп'ютеру і єдиним можливим пристроєм для сприйняття навчального матеріалу був смартфон. Тому, за платформу обміну інформацією був обраний YouTube — відеохостинг, що надає послуги зберігання та показу відео. Це надало необмежену можливість збереження відео-занять і користування ними у будь який час. Всі відео були зібрані у єдиний Плейлист "Робота у програмі Revit" по хронології тем занять.

Посилання на цей плейлист було розширене між студентами у групі Tims та у месенджерах, на кшталт Telegram та Viber

Заставкою до відео-занять було обрано скріншот з основною темою заняття та жовтим кольором позначено фон для назви відео рис.3. Жовтий колір був обраний не випадково, бо у кольоротерапії жовтий використовується для лікування депресії [7], а під час війні, навіть дрібниці можуть покращити психологічний стан студентів.

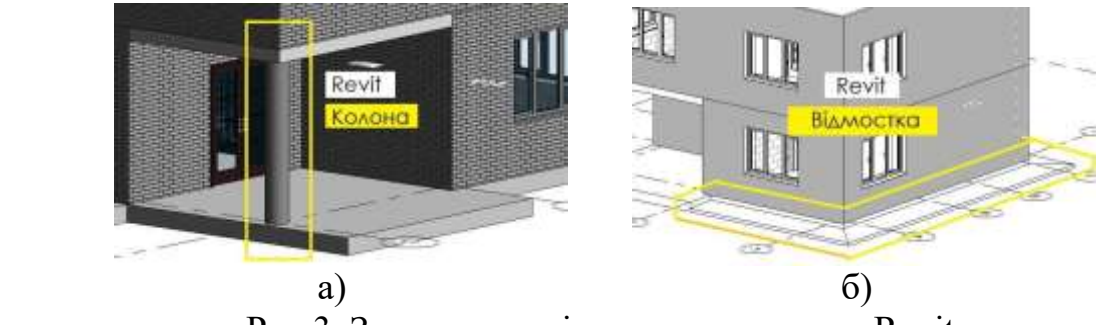

Рис.3. Заставка до відео-занять з курсу Revit. а) колонна; б) відмостка.

Етап практичного закріплення матеріалу полягав у самостійній побудові моделі будинку за завданням та аксонометрією рис.4.

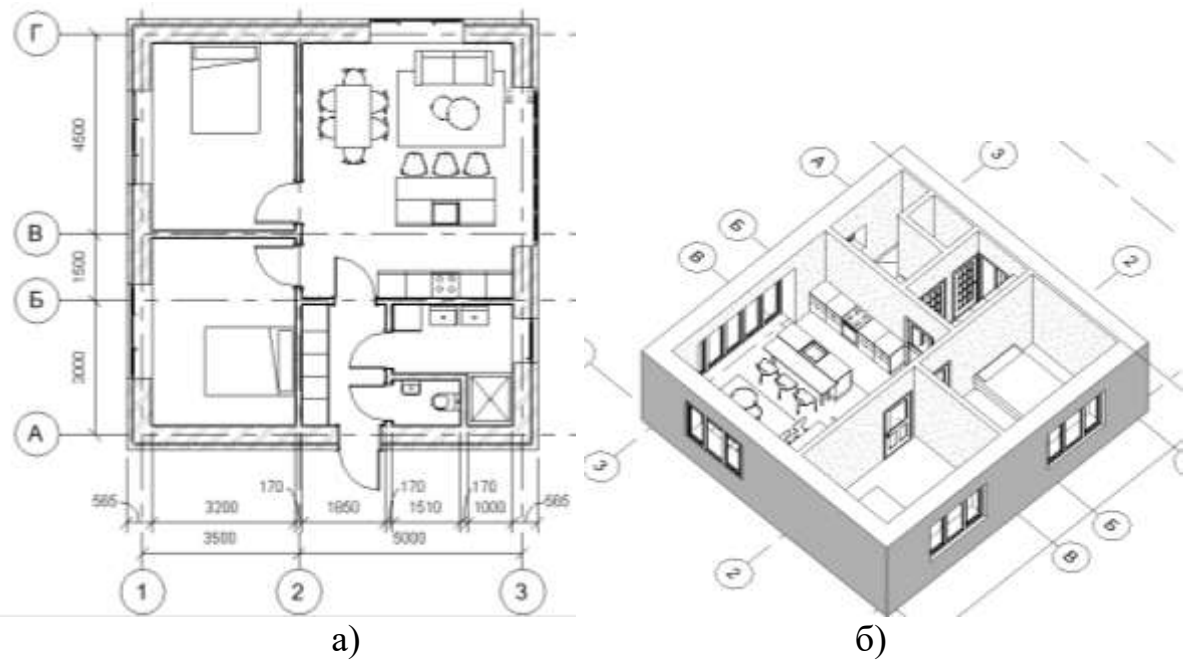

Рис.4. Завдання для самостійного опрацювання а) план першого поверху; б) аксонометрія до завдання

Оцінювання пройденого матеріалу було побудовано наступним чином:

- студенти, які мали можливість працювати за комп'ютером у програмі, відправляли роботи на перевірку у форматі PDF та скріни з екрану з розгорнутою програмою;

- студенти, які не мали змоги працювати з комп'ютером, писали конспект тез по відео-заняттям та відправляли фотографії конспекту на перевірку та відповідали на запитання.

**Висновки.** Завдяки швидкому реагуванню на події в країні та активному виковистанню інтернет-технологій, вдалося досягти гарних результатів роботи зі студентами, навіть з дисципліни, яка потребує значного часу на освоєння та обов'язкового комп'ютерного обладнання із встановленим специфічним програмним забезпеченням. Планується розширити програму відео-занять для більшої варіативності завдань для студентів різних спеціальностей та використовувати при оцінюванні сервіс Google Forms.

**Подяка.** Компанія Autodesk однозначно висловила свою позицію, щодо вторгнення росії на територію суверенної України. Засудила дії агресора, призупинила бізнес в росії та дотримується всіх санкцій [8].

## *Бібліографічний список*

1. *Самолюк Н.; Швець М.,* Актуальність і проблемність дистанційного навчання // Нова педагогічна думка. - 2013. - № 1.1. - С. 193. Режим доступу: [http://nbuv.gov.ua/UJRN/Npd\\_2013\\_1\\_50](http://nbuv.gov.ua/UJRN/Npd_2013_1_50)

2. *Головська І.Г., Чернєва Т.М* Психологічні особливості розвитку мотивації навчання студентів в умовах дистанційного навчання. Матеріали ІІ Всеукраїнської наукової інтернет-конференції " Актуальні проблеми сучасної психології" 15 жовтня 2021 року

3. *Гарєєва Ф., Чурсанова М.* Інноваційні технології в організації навчання під час пандемії Covid-19: досвід університетів світу 2021. УДК 378.018.43:614.46](045)

4. *Ткаченко. Л. В.*, *Хмельницька О. С.* Особливості впровадження дистанційного навчання освітній процес закладу вищої освіти. 2021 р., № 75, Т. 3. DOI <https://doi.org/10.32840/1992-5786.2021.75-3.18>

5. Посилання до плейлисту Робота у программі Revit URL: <https://youtube.com/playlist?list=PLqSFydx4Lu4O0kLcFwZPztoHHF1zCVJ1n>

6. Дописувачі Вікіпедії. Bandicam [Інтернет]. Українська Вікіпедія [цитовано 14.06.2022]; Доступно із: <https://uk.wikipedia.org/wiki/Bandicam>

7. *Гёте, И. В*. (2012). Учение о цвете. Теория познания. М.: Либроком. (Goethe J. W. (2012). The doctrine of color. Knowledge theory. M.: Librockom).

8. [Autodesk PR.](https://adsknews.autodesk.com/author/autodesk) Responding to the crisis in Ukraine. (3 March 2022, Updated March 28, 2022)

URL:<https://adsknews.autodesk.com/views/crisis-in-ukraine>